Proyecto Taller 5 - 1997 Ingeniería en Computación

### InCo - Fac. Ing. - UDELAR

# <u>Manejador de</u> <u>Versiones de</u> Esquemas Entidad <u>Relación</u>

Carla Demarchi Valeria Irazábal Alicia Rev

- 
 

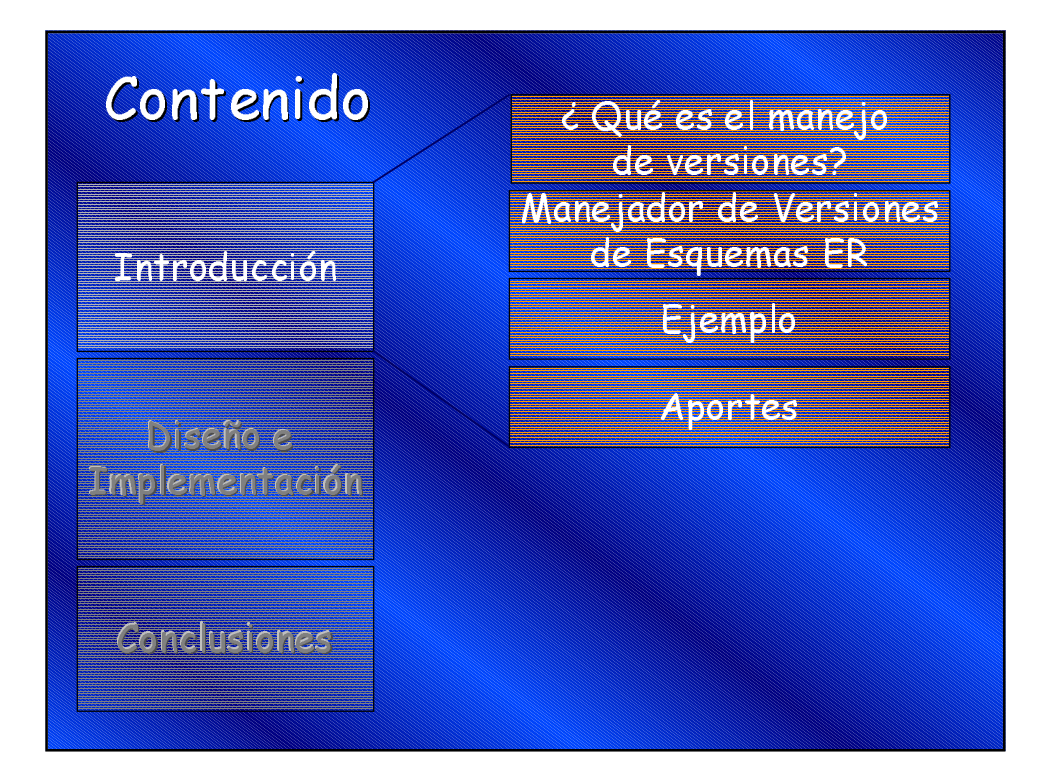

### Administración de Versiones

- · Conjunto de programas y procedimientos para gestionar ordenadamente el cambio de circuitos, programas, etc.
- · Características:
	- Método para mantener información
	- Permite realizar cambios controlados

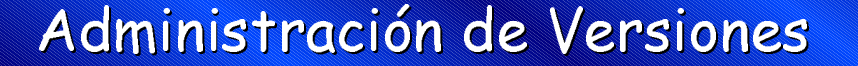

- · Características:
	- Método para rastrear modificaciones
	- Comparación entre versiones
	- Histórico de los cambios
	- Restauración de un mal diseño. sencillamente
	- Permite construir nuevos objetos a partir de otros ya existentes

### Manejador de Versiones de Esquemas ER

- · Introduce conceptos específicos de los esquemas ER -> relación de inclusión
- · Basado en:
	- Conjunto de versiones
	- Relaciones entre ellas: derivación, inclusión y construcción -> Grafos

### Manejador de Versiones de Esquemas ER

- · Implementado en C++
- · Arquitectura C/S/S
	- Servidor de Versiones
	- Servidor para el manejo de esquemas ER
	- Cliente
- · Integración con ambiente CASE

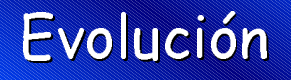

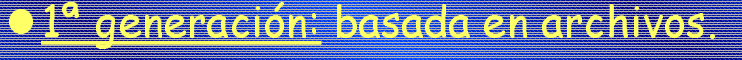

- <u> 2ª generación: basada en repositorio:</u> de proyectos.
- <u>) 3ª generación: basada en</u>
- transparencia de archivos

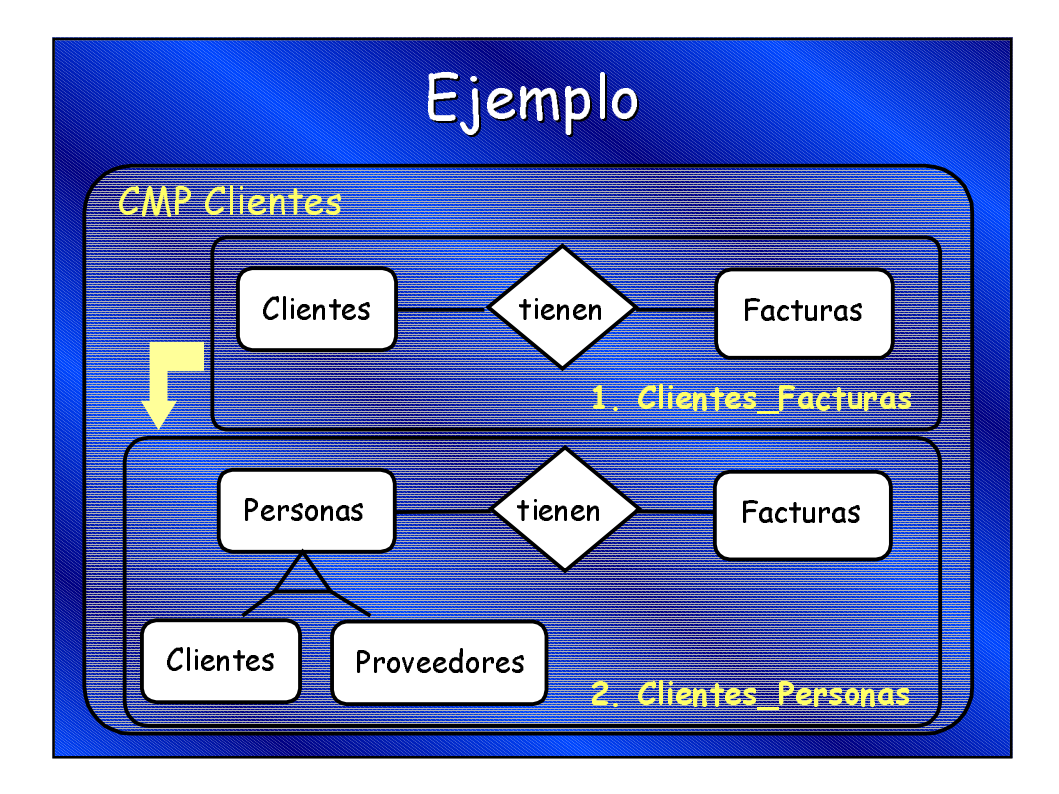

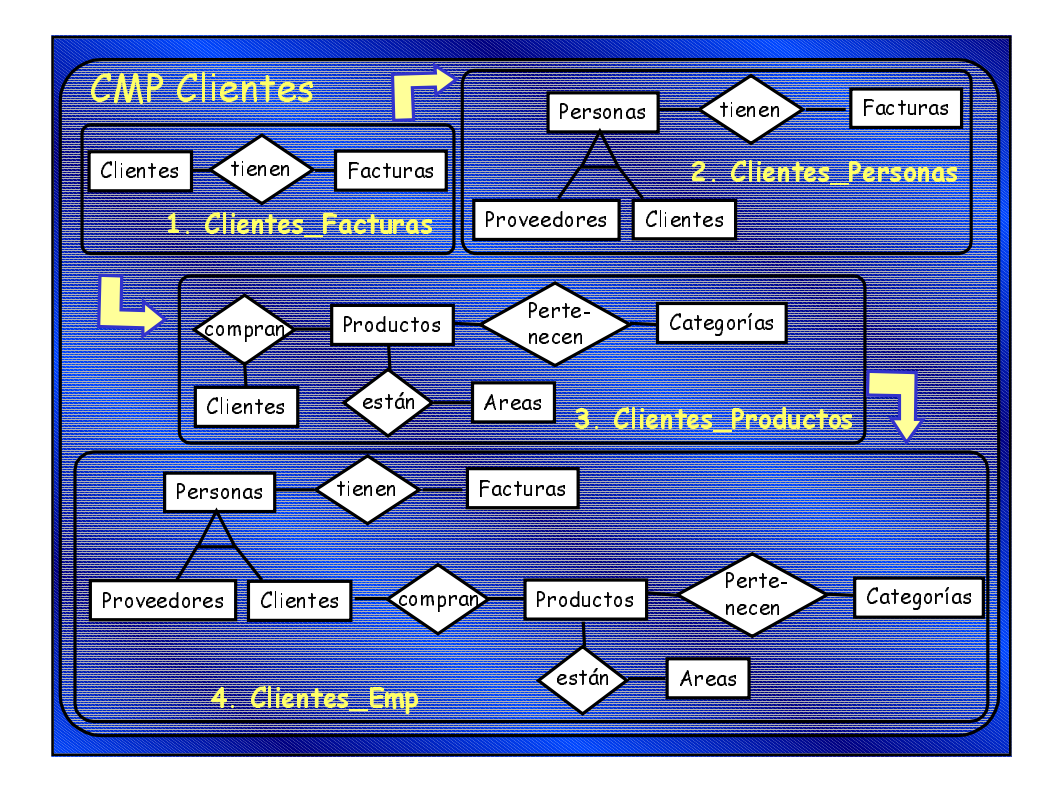

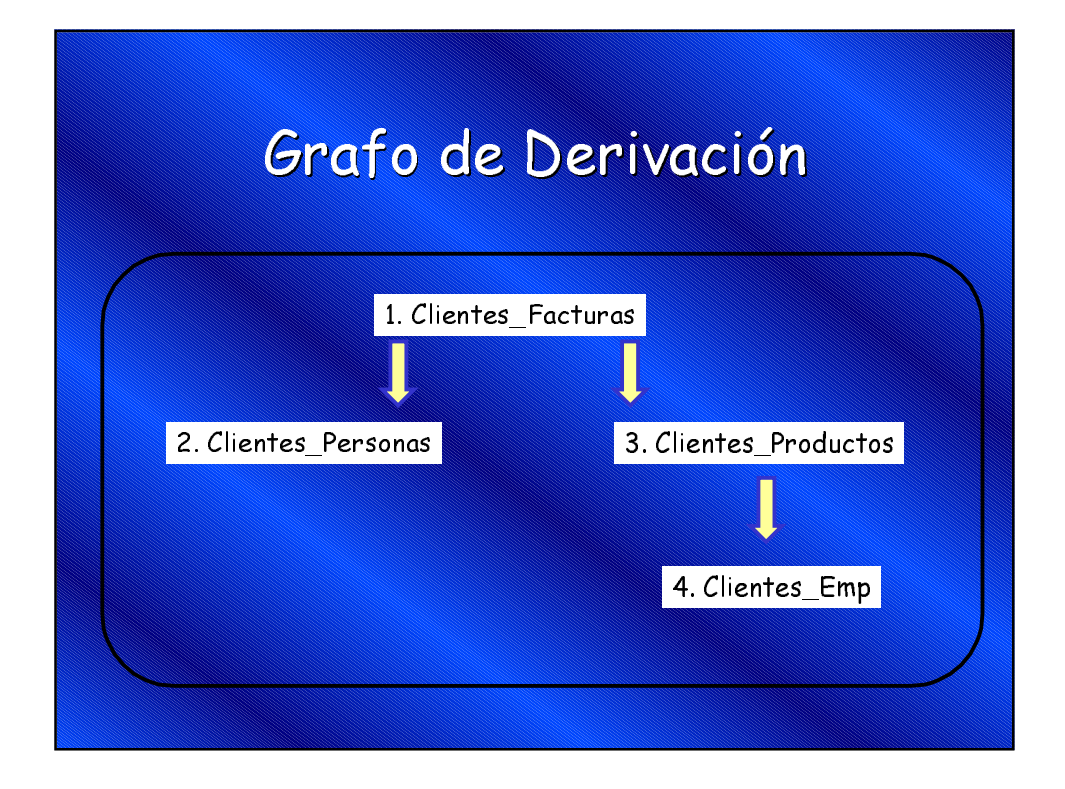

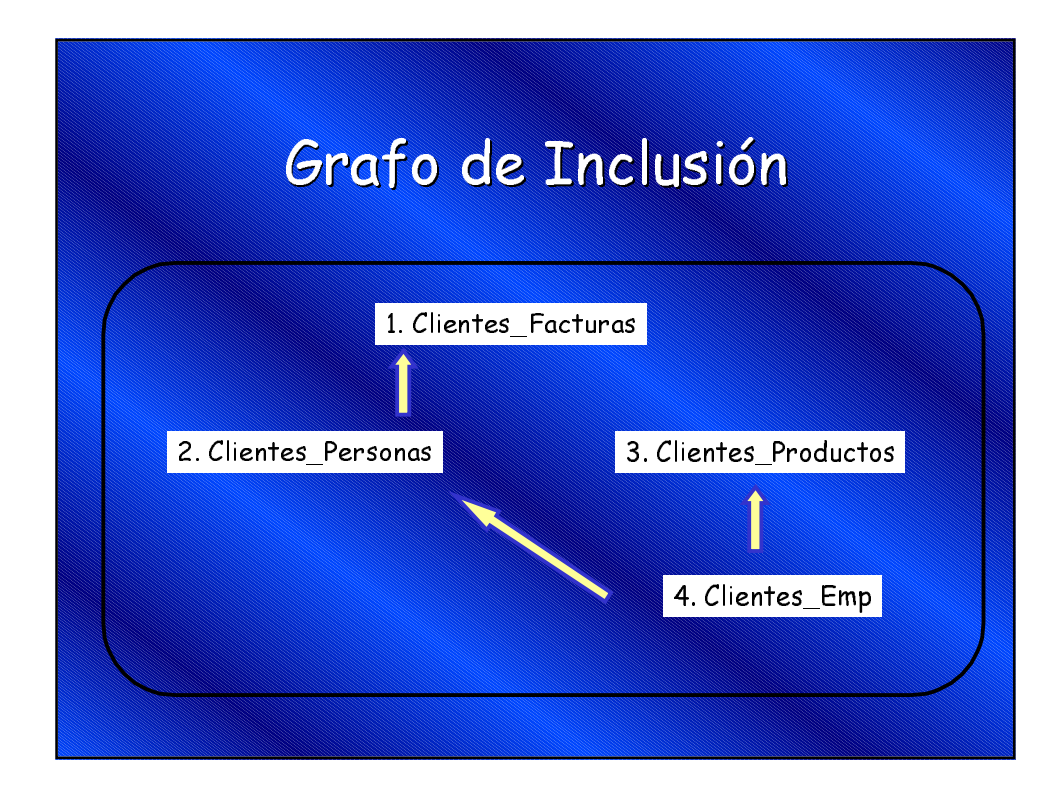

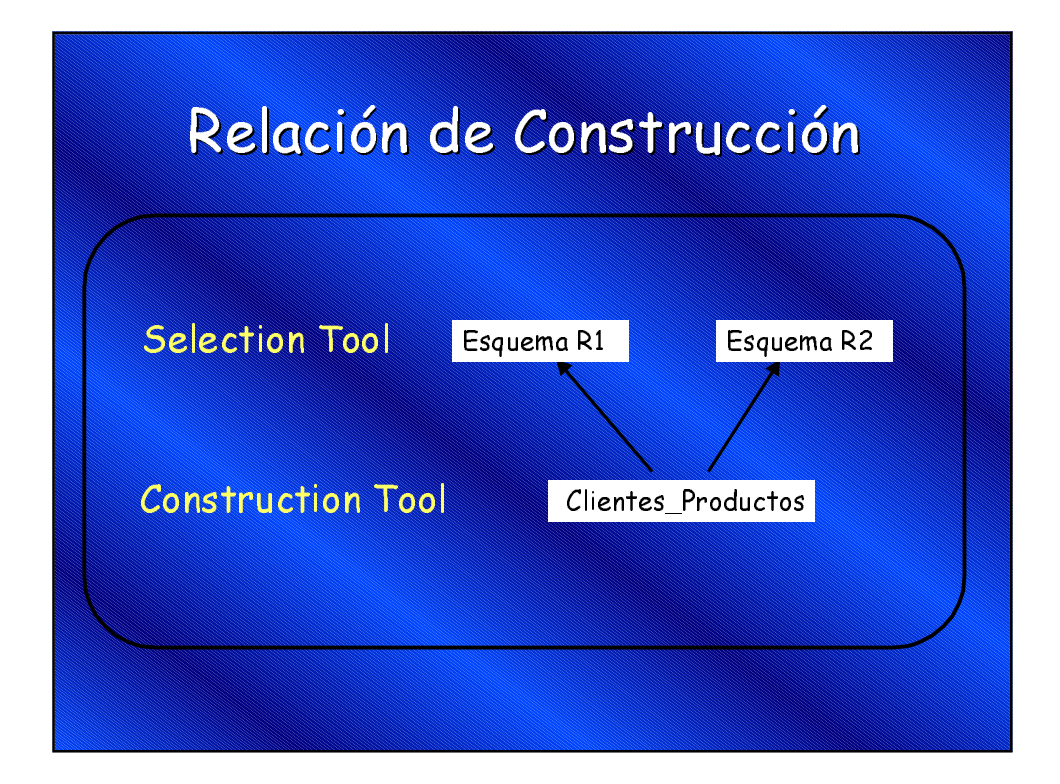

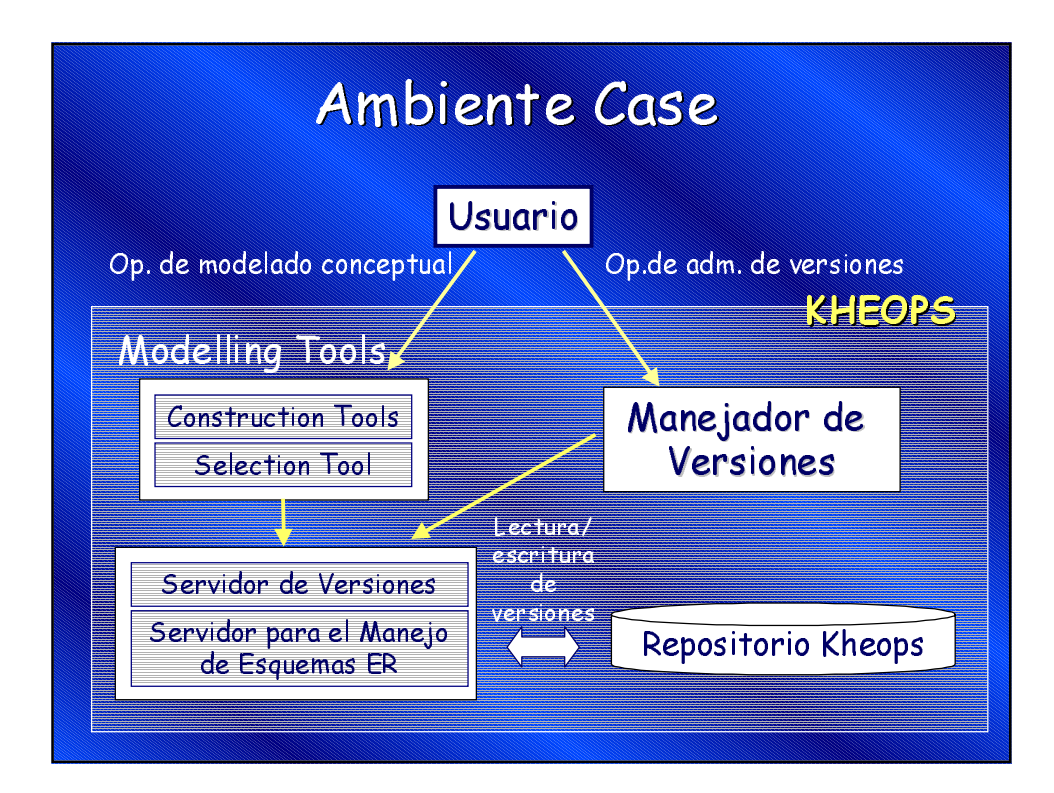

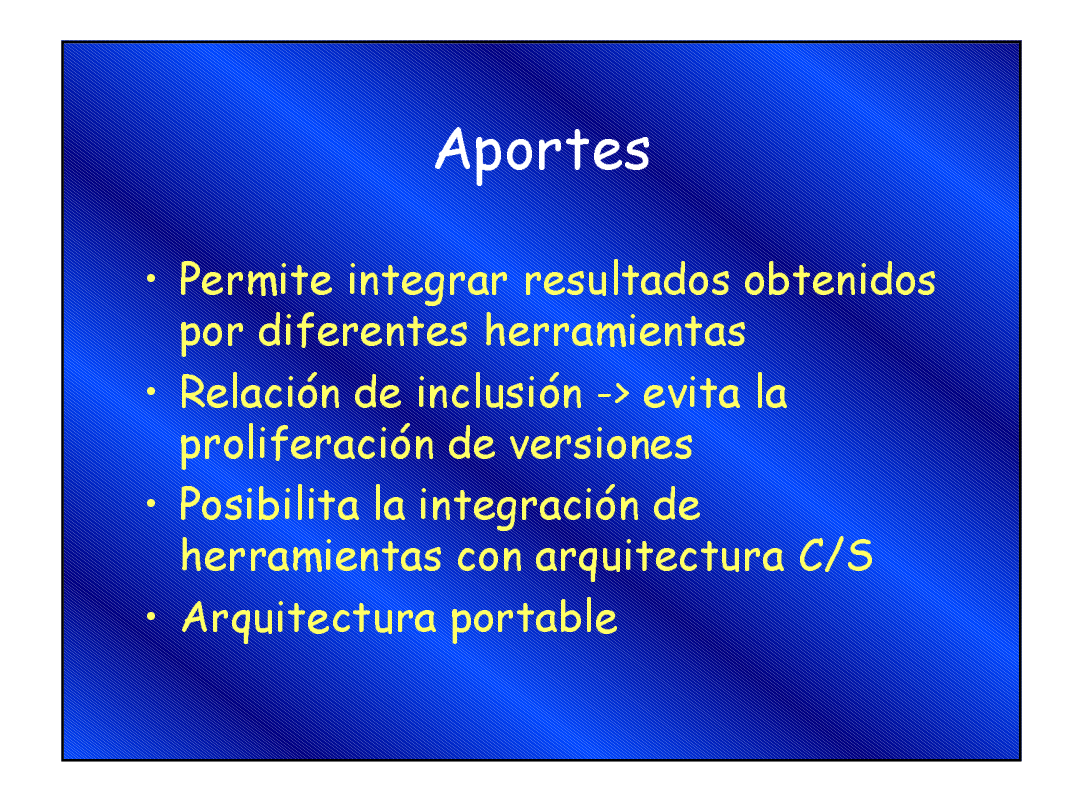

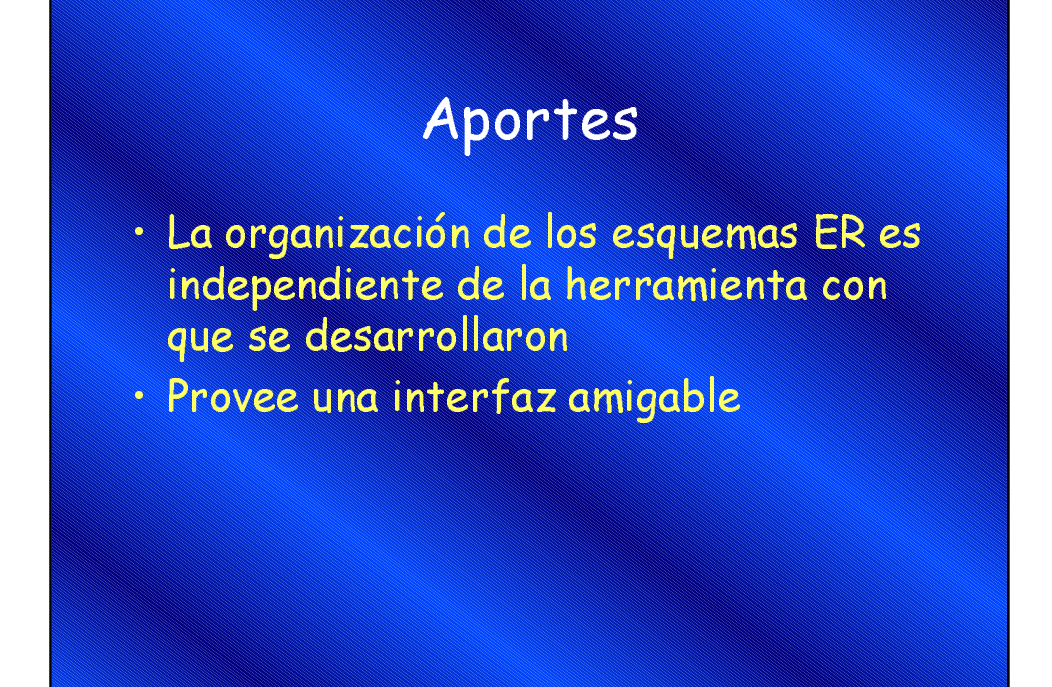

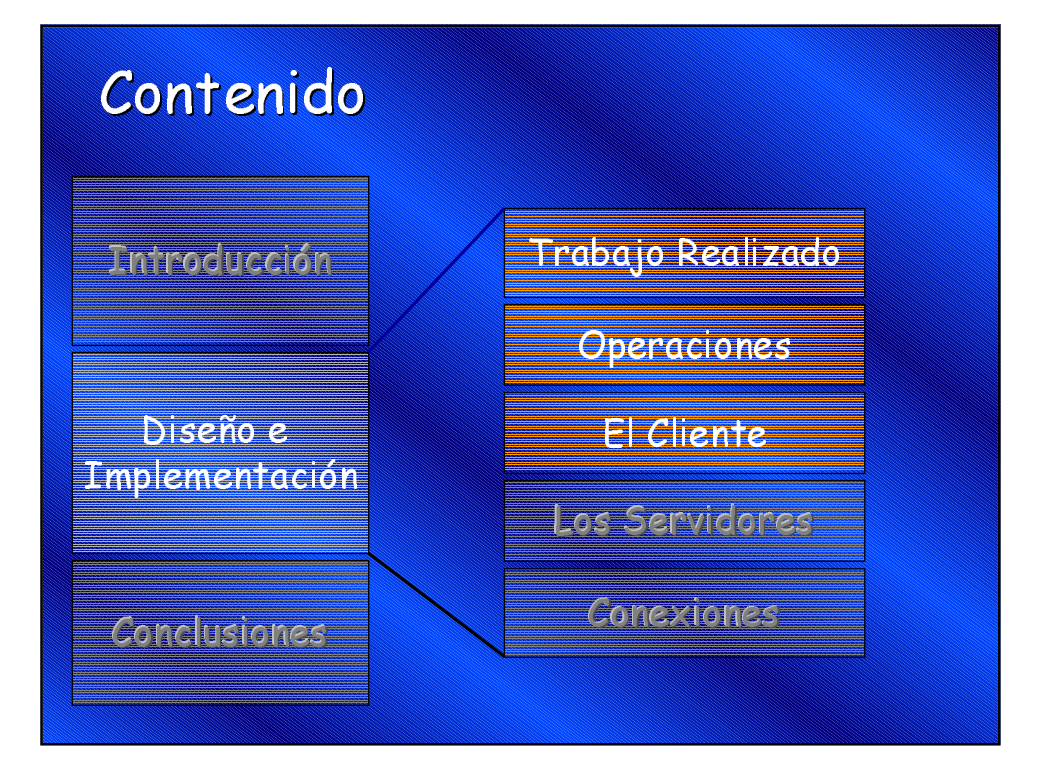

### Trabajo Realizado

- · Análisis de Requerimientos
- · Búsqueda de Herramientas
- · Diseño de la arquitectura
- · Codificación y testeo de módulos
- · Integración y testeo de todo el sistema

### Requerimientos

- · Interfaz Amigable
- · Código de los fuentes coherente con la especficación
	- Renombre de objetos
	- Implementación de funciones
- · Arquitectura que permita la modularización de los componentes

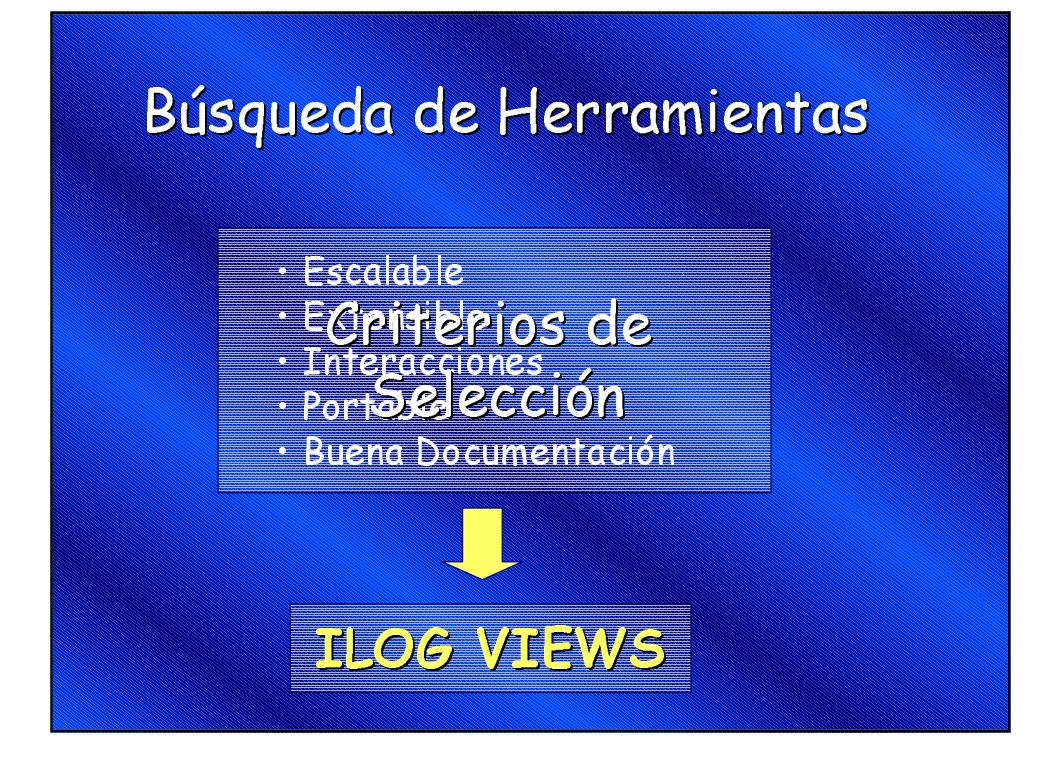

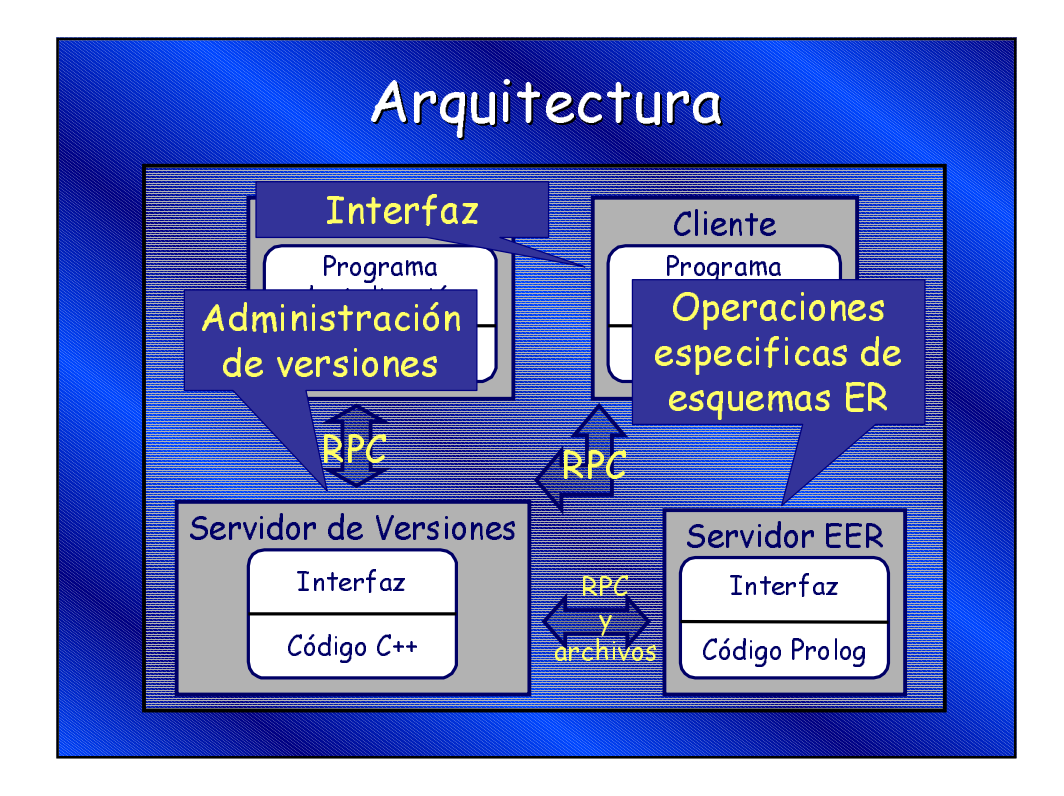

### Codificación, Integración y Testeo.

Se implementó el Servidor de Versiones Se implementó un cliente con un menú **ASCCI** 

Se realizó la conexión C/S en la red con RPC Testeo de la conexión

Conexión del SV con el SFFR

· Testeo de la conexión C/S/S

· Implementación de la interfaz gráfica en el cliente

Testeo de todo el sistema

### Operaciones

Operaciones sobre CMP

Operaciones sobre Versiones

Operaciones sobre Grafos de Versiones

### Operaciones sobre CMP

- · Create\_CMP
- $\cdot$  Save\_CMP
- · Close\_CMP

#### Operaciones sobre Versiones

- · Write version
- Delete\_version
- Rename\_version
- · Set\_Current

### Operaciones sobre Grafos de Versiones

- Ancestors
- · Path
- Del\_Sub\_Tree

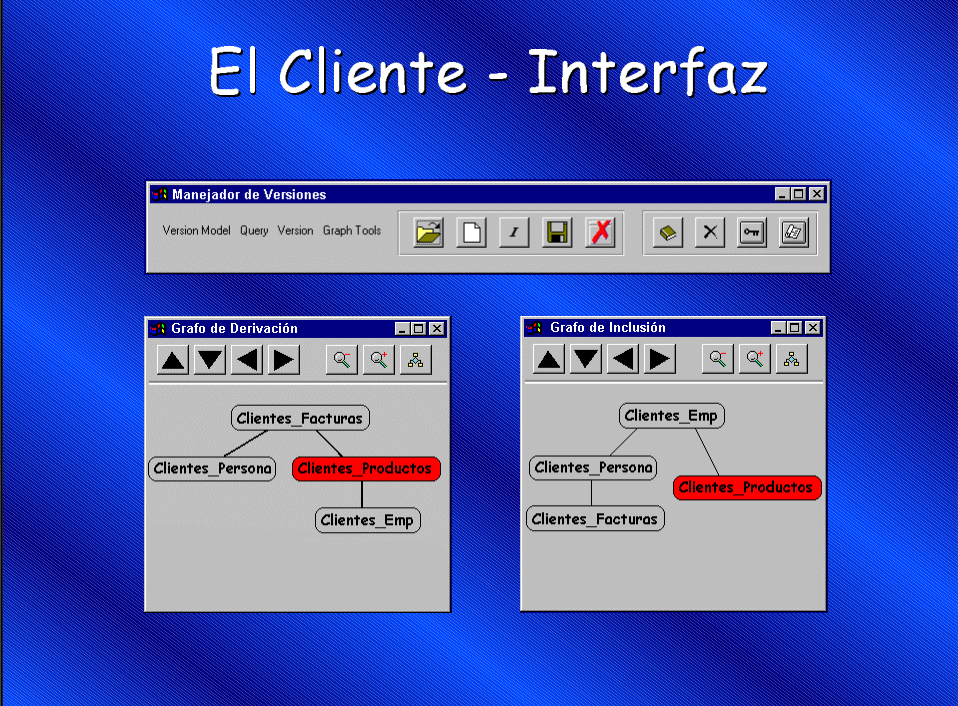

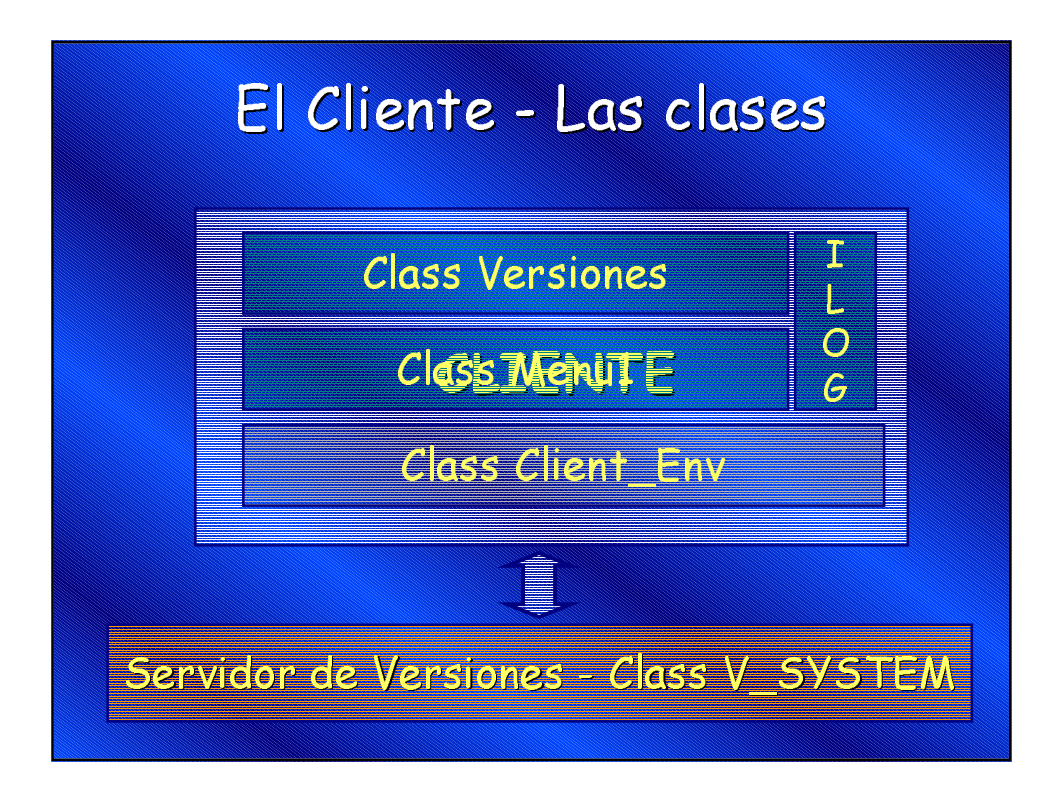

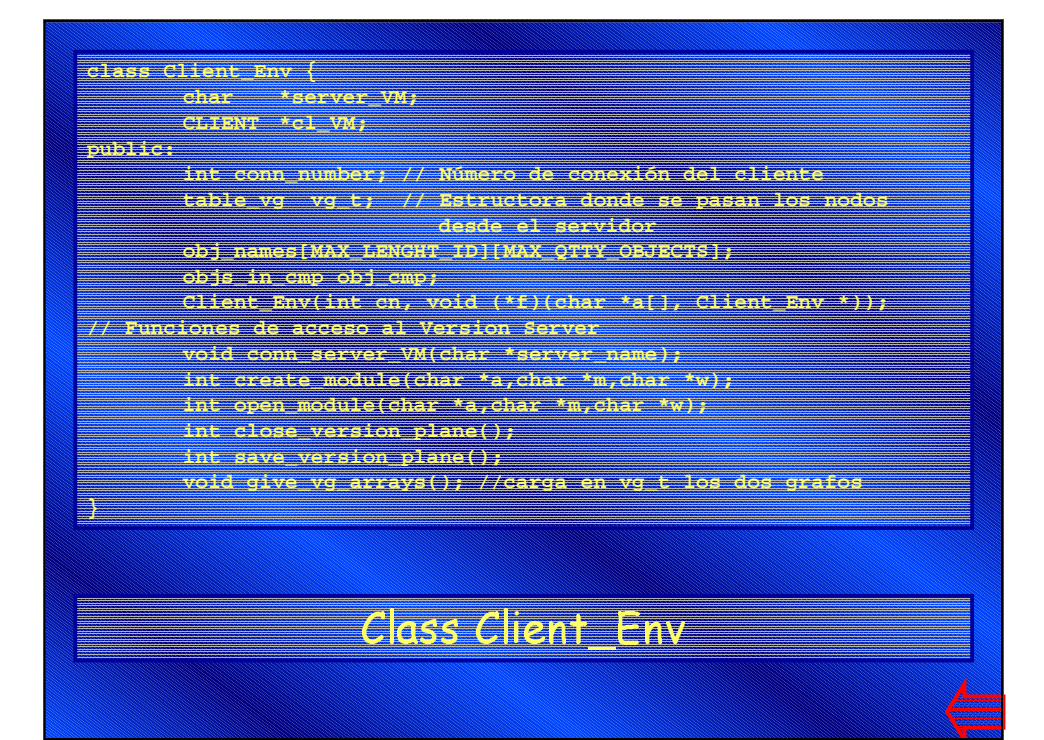

#### **class Menu1 : public IlvGadgetContainer {**

**char\* server; // Extensión de la clase int conectado;**

**public:**

**}**

**. . .**

**. . .**

- **Menu1(IlvDisplay\* display, const char\* name, const char\* title, IlvRect\* size = 0, IlvBoolean useAccelerators = IlvFalse, IlvBoolean visible = IlvFalse, IlvUInt properties = 0, IlvSystemView transientFor = 0, char\* serv, int conectado);**
- **virtual void open\_module(IlvGraphic\*); virtual void Refresh(IlvGraphic\*,IlvAny); virtual void Save(); virtual viod Load();**
- **. . . // Funciones generadas por ILOG Views Studio IlvButton\* getbtn\_open() const**
	- **{return (IlvButton\*)getObject("btn\_open"); } . . .**

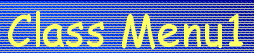

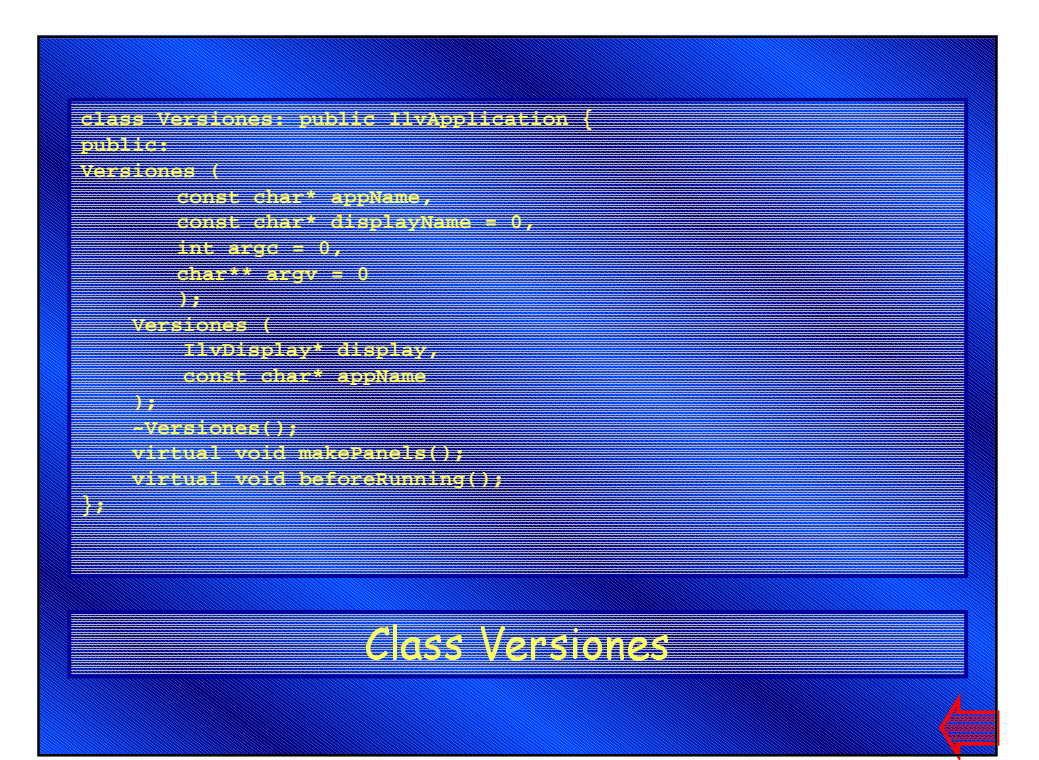

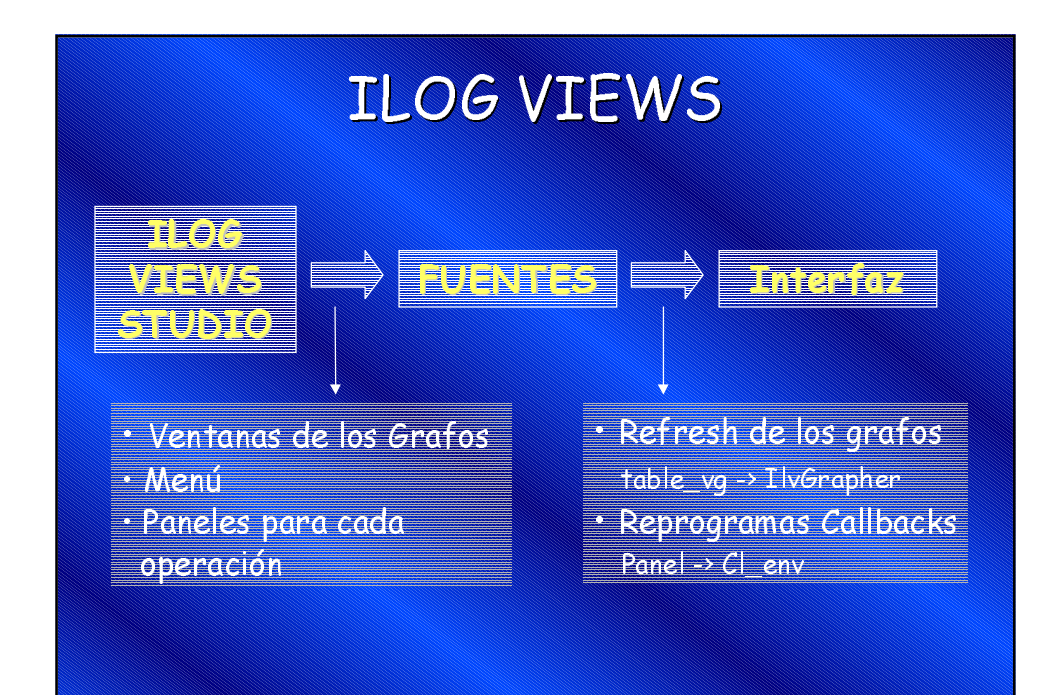

### **ILOG VIEWS Studio**

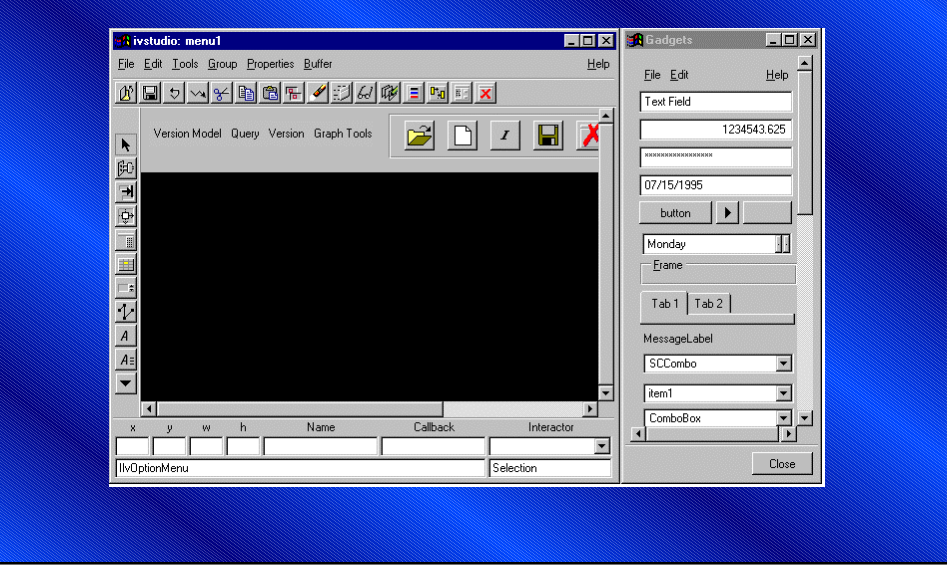

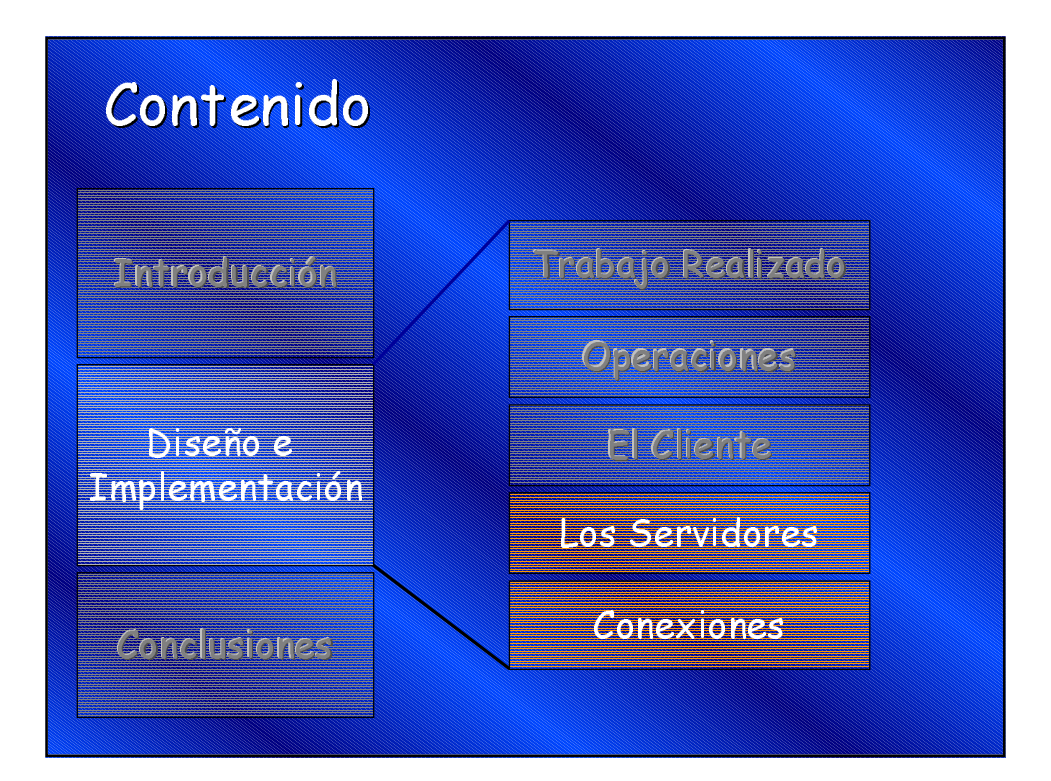

## Servidor de Versiones

Administra el conjunto de grafos (CMP) que son accedidos por los diferentes clientes.

- · Grafos
- · Versiones
- · Relaciones

· Conexión con el servidor para el Manejo

de Esquemas ER

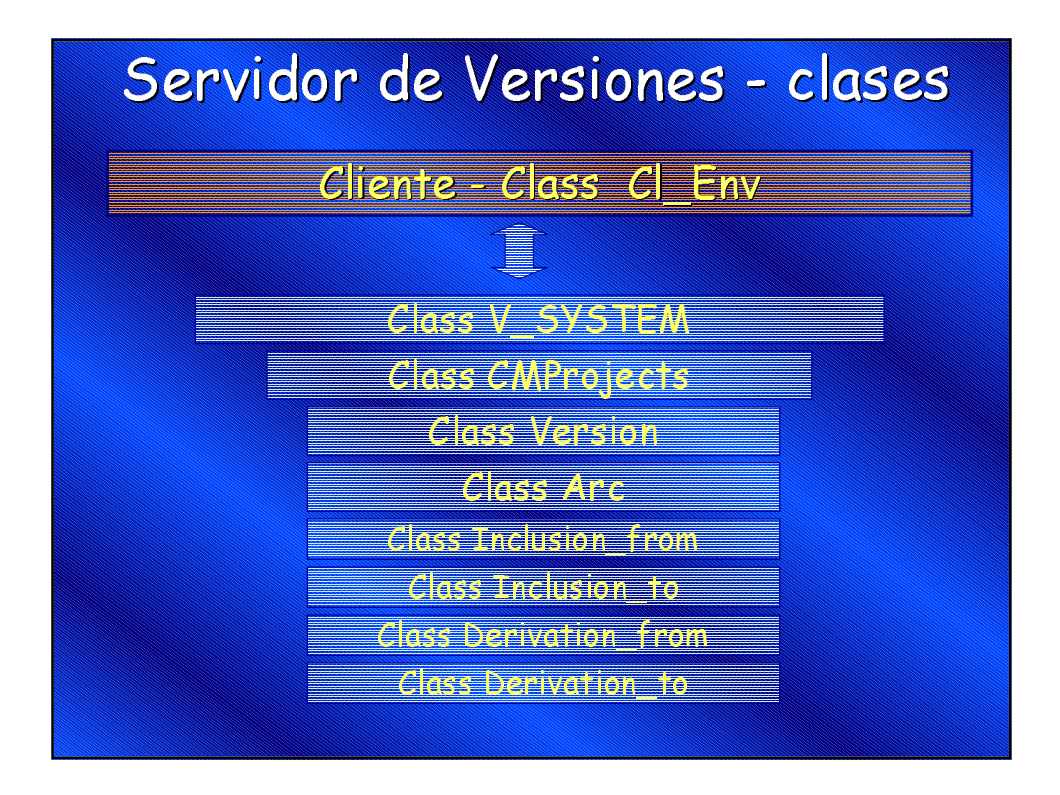

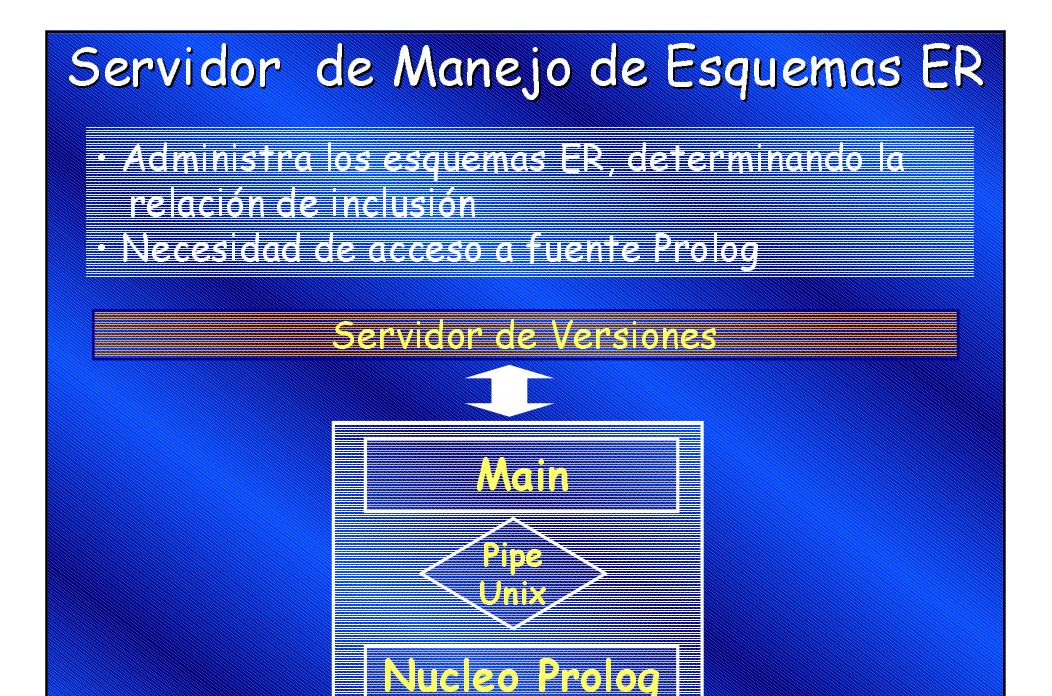

### Herramienta C/S

• Remote Procedure Call (RPC). Paradigma de comunicaciones de alto nivel

- Especificación de archivo de definición protocolo (version.x)
- $\cdot$  RPCGen generador de protocolos
- $\cdot$  Compilar y linkeditar los fuentes generados

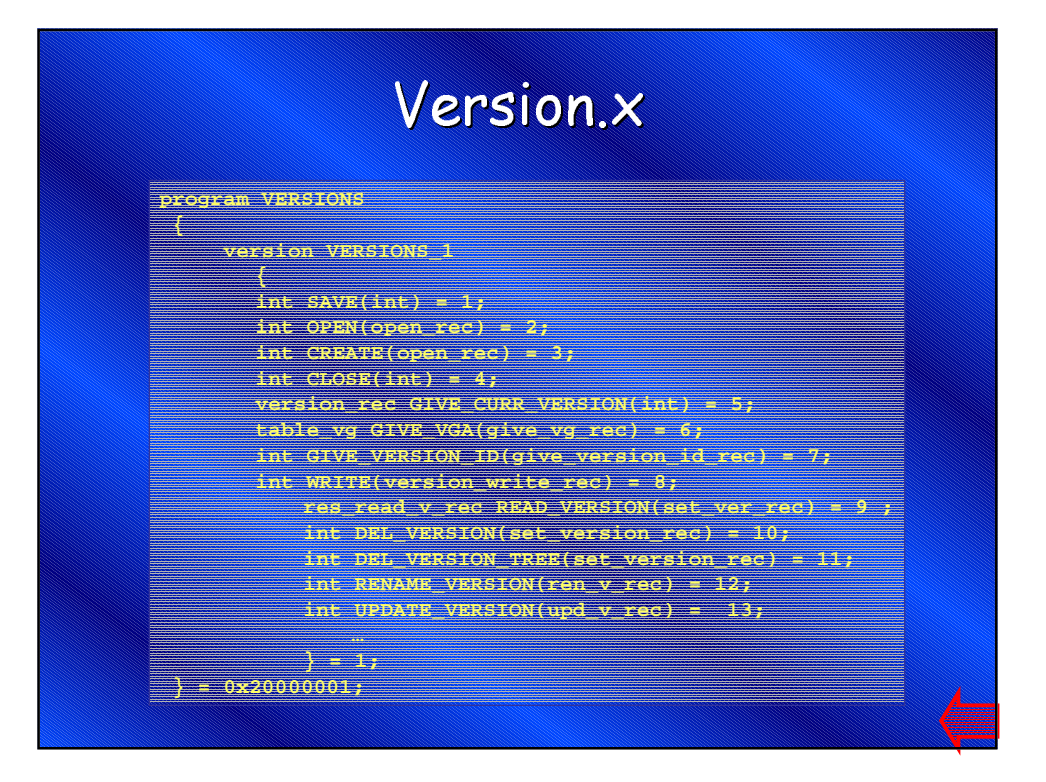

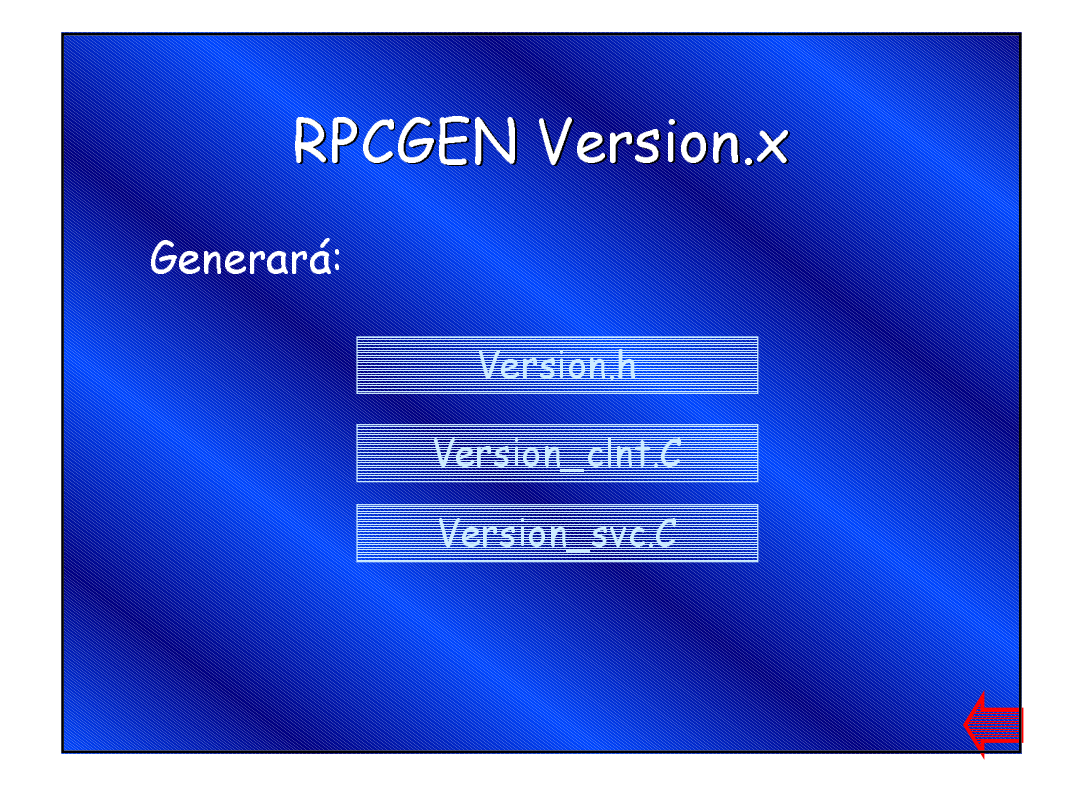

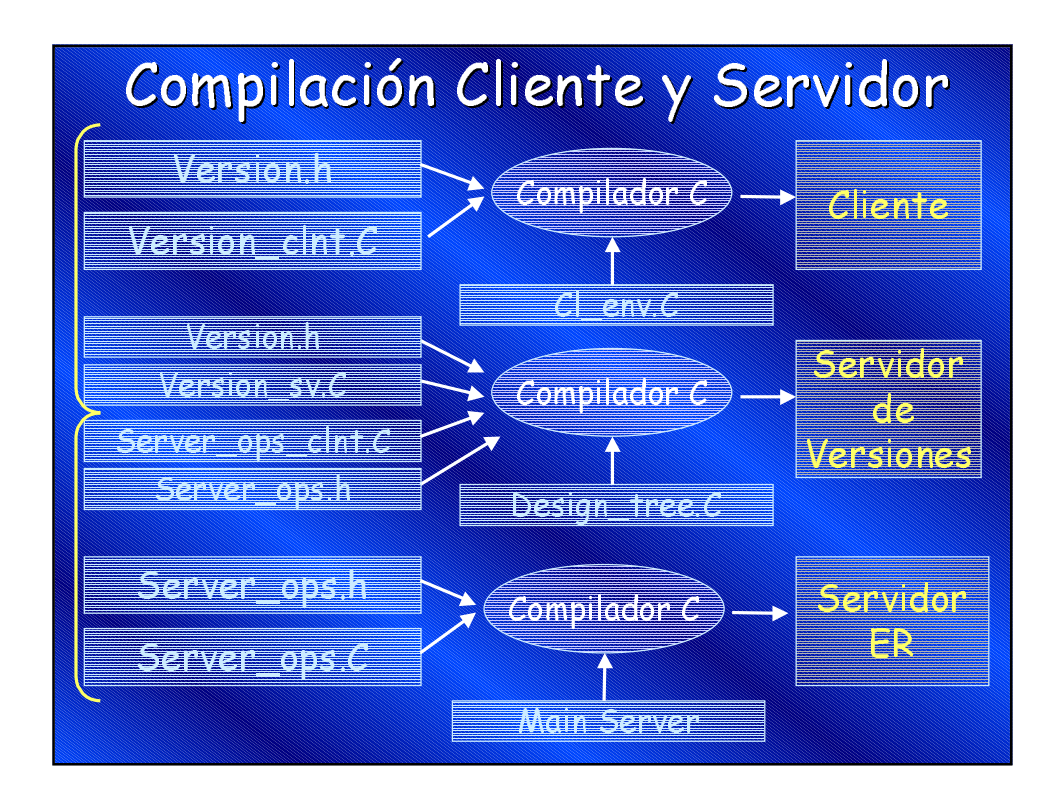

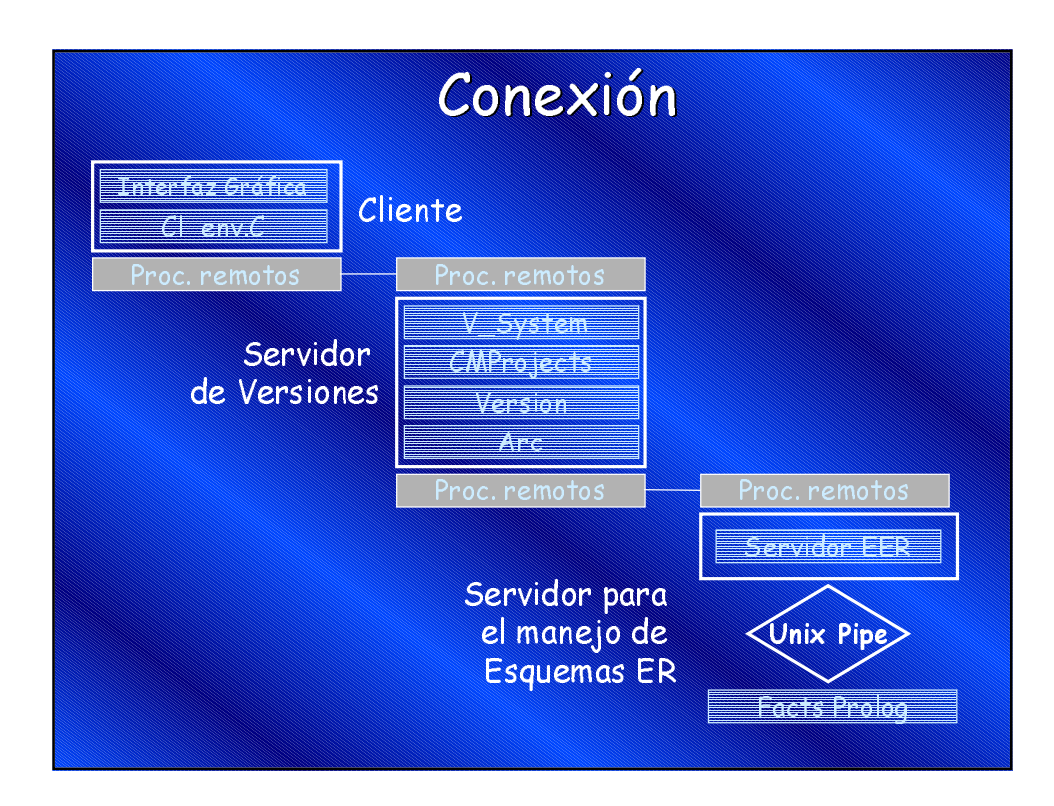

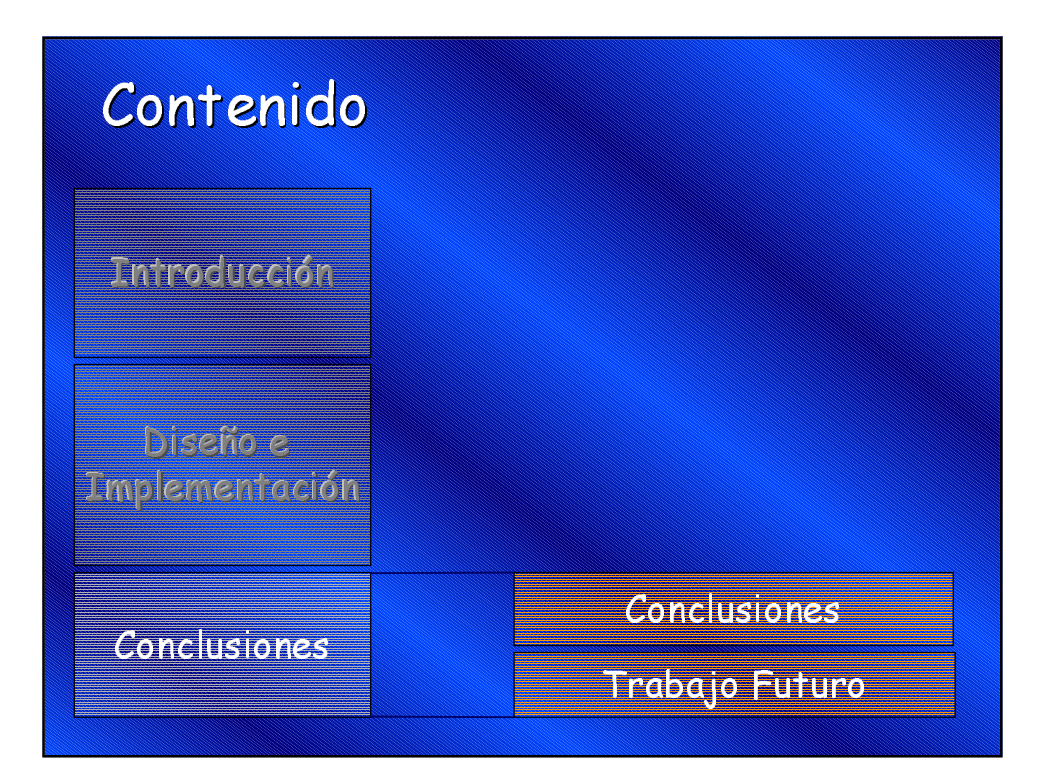

### Conclusiones

Manejador de Versiones permite:

- Administrar los cambios en ambientes de desarrollo multiusuario.
- Reutilizar componentes (independiente de la herramienta), para el ahorro de tiempo y dinero.
- Integración a una herramienta CASE con otros componentes

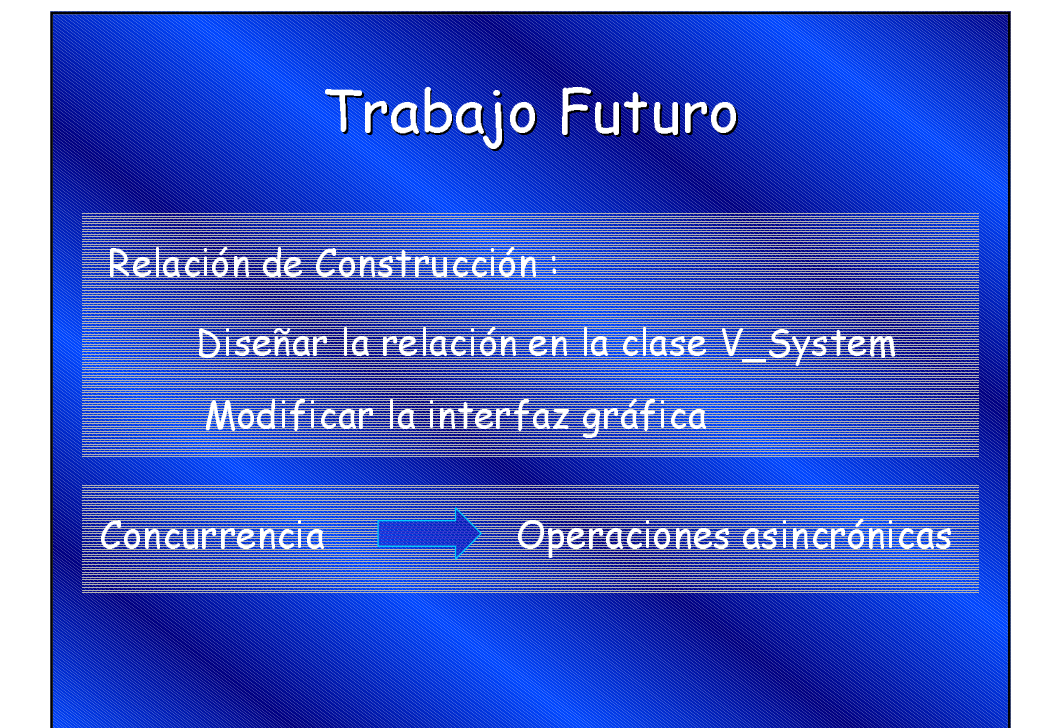

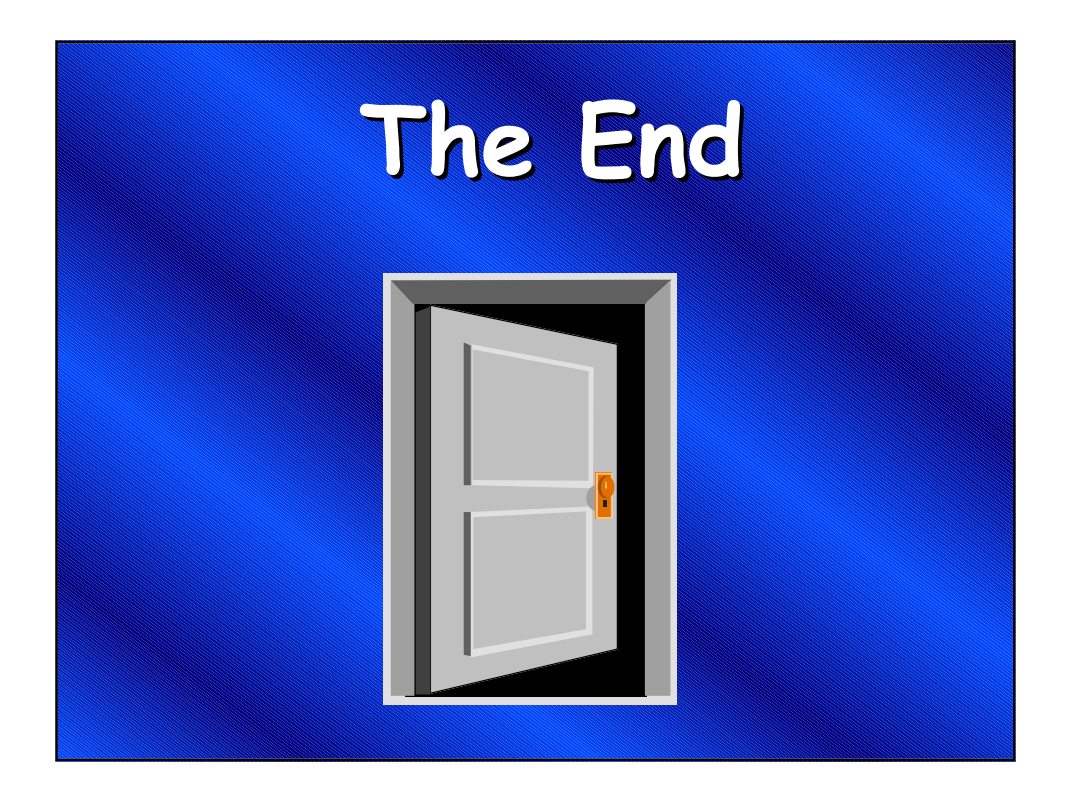

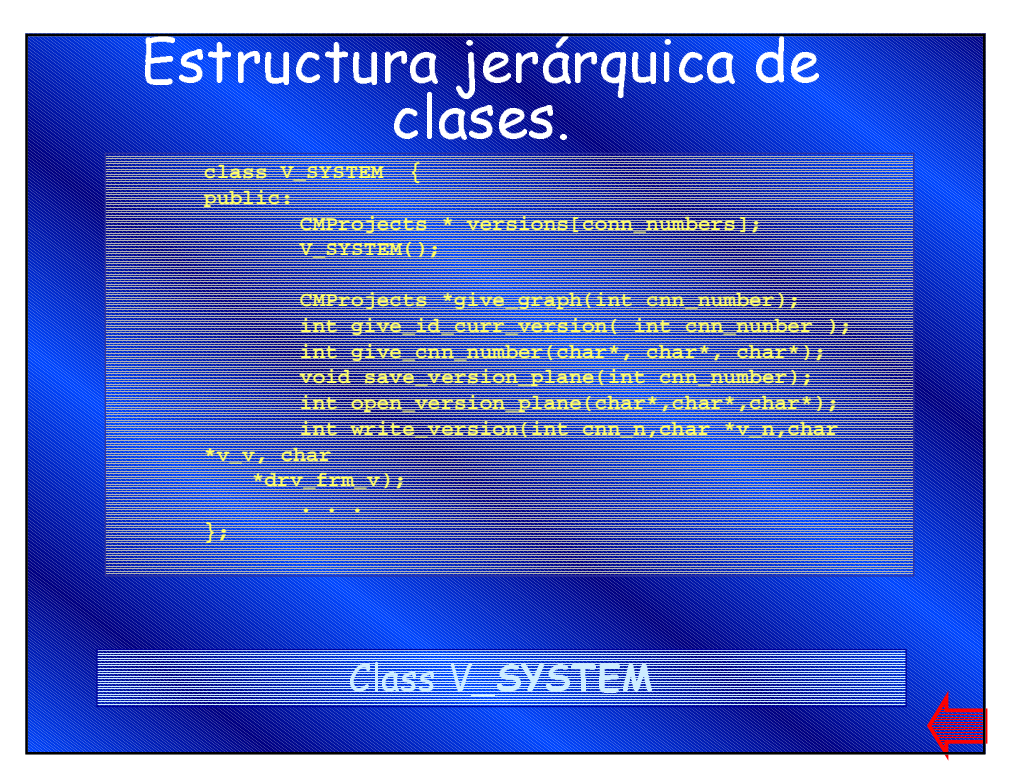

### Estructura jerárquica de clases.

- **class CMProjects { public: char application\_name[20]; char module\_name[20]; GRAPH<Version,Arc> structure; node root, current\_version;**
	- **CMProjects(char\*, char\*); ~CMProjects();**
	- **Version\* give\_version(node); GRAPH<Version,Arc>\* give\_structure();**
	- **int give\_last\_id\_version(); node search\_version(int st\_id);**
	- **edge search\_edge(int id\_arc);**

**…};**

e <mark>d</mark>ig

ss éMPro e

qr

### Marco Teórico

- <u>• Versión</u> <id, nombre, valor>
- <u>CMP</u> (Proyecto de Modelado Conceptual) nombre, conjunto de versiones,<br>versión corriente, relaciones entre versiones>